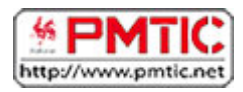

# OUTILS DE PUBLICATION ET DE PARTAGE

## Les blogs

#### Qu'est-ce qu'un blog ?

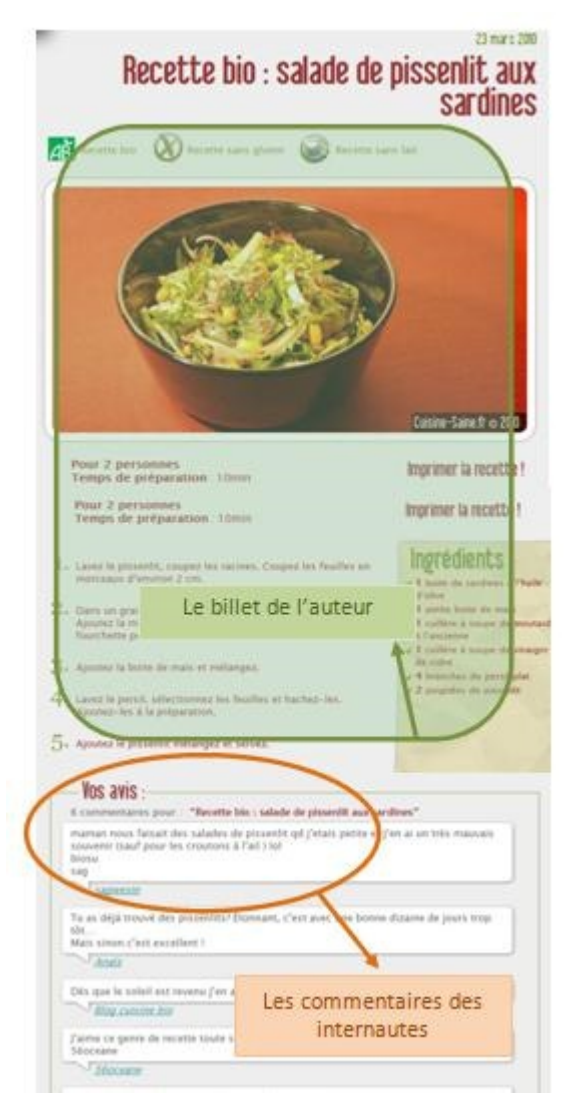

Un blog est un site web pouvant être réalisé très simplement par n'importe qui.

Ce type de site a la caractéristique d'être constitué de billets (texte d'information court) écrits par l'auteur du blog et dans lesquels peuvent s'insérer des commentaires écrits par les gens qui consultent le blog.

Il est à noter que le créateur de blog peut choisir de laisser ou non la possibilité aux visiteurs d'ajouter des commentaires. Nous considérerons ici les blogs dont l'ajout est autorisé. Un blog peut donc être considéré comme un espace d'échange entre le créateur du blog, les visiteurs du blog et les visiteurs entre eux.

Les visiteurs se rendent régulièrement sur le blog et suite aux billets publiés par l'auteur (ou les commentaires insérés par les autres visiteurs), ils réagissent par l'ajout de commentaire.

De cette façon, du contenu est régulièrement ajouté (soit par le créateur, soit par les visiteurs) ; pour cette raison, les billets apparaissent la plupart du temps de façon antéchronologique, c'est-à-dire que les plus

récents sont affichés en premier sur le blog. Ainsi, chaque visiteur a directement accès aux dernières infos.

Les billets peuvent contenir de nombreux médias : image, vidéo, musique.

### À quoi ça sert ?

Chaque auteur d'un blog décide du thème qu'il veut traiter. Chaque personne qui décide de donner son avis, parler d'un thème ou encore s'exposer au public peut créer son blog. Sur les blogs, on trouve souvent des échanges d'idées et la création d'une communauté en émerge naturellement.

Un blog peut aussi servir de vitrine pour des artistes créateurs. Ainsi, un blog peut être un journal intime anonyme, les œuvres d'un dessinateur, l'opinion d'un journaliste, le carnet de bord d'un photographe, des satires d'hommes politiques, les vidéos d'une classe de collège, un roman en construction, les anecdotes quotidiennes d'une mère de famille, etc.

Il est à préciser que l'auteur du blog est tenu pour responsable des propos diffusés sur son blog. Il doit donc, dès qu'il a connaissance de commentaires non conformes à la législation, supprimer les commentaires en question.

#### Comment créer mon blog ?

La création d'un blog est très facile et ne demande aucune connaissance particulière en informatique. Des sites sont dédiés à la création de blogs, c'est le cas de WordPress [\(http://fr.wordpress.com/\)](http://fr.wordpress.com/), Over-Blog [\(www.over-blog.com\)](http://www.over-blog.com/) ou Skyrock [\(www.skyrock.com/blog\)](http://www.skyrock.com/blog/).

Certains autres proposent la création d'un site et d'un blog [http://www.weebly.com](http://www.weebly.com/) 

# Les wikis

#### Définition

Un wiki est un système de gestion de contenu de site web qui rend les pages web librement modifiables par tous les visiteurs qui sont autorisés.

Quand on parle de modifier le contenu d'une page, il peut s'agir d'ajouter un commentaire comme d'effacer l'entièreté de la page. À chaque instant, tout utilisateur peut modifier une page, et ce de sa propre initiative.

Le wiki permet l'élaboration de documents par différentes personnes (dites "contributeurs"). Ainsi, le contenu des pages est l'œuvre d'un ensemble d'utilisateurs qui ont collaboré à l'élaboration du contenu. Les utilisateurs peuvent travailler ensemble en évitant les problèmes de versions différentes de document que l'on s'envoie par email. Tous les utilisateurs contribuent à la construction de connaissances.

Bien que la technique Wiki suppose le respect des écrits des autres, une polémique a récemment été lancée concernant la fiabilité des contenus élaborés par le biais des systèmes wiki. Étant donné que chacun peut modifier un contenu, peut-on s'assurer de leur véracité, peut-on en vérifier la teneur, etc.

Plusieurs points sont à noter à ce propos :

- Possibilité de limiter l'accès au contenu d'un wiki à des utilisateurs spécifiques. Par exemple, on peut exiger une inscription pour pouvoir modifier un contenu ;
- même dans le cas d'un système ouvert à tous, il est toujours possible de repérer les auteurs des modifications (par exemple, grâce à l'adresse IP de la machine) ;
- certaines pages peuvent être verrouillées ;
- la majorité des wikis sont surveillés 24h sur 24 par des utilisateurs expérimentés ;
- dans un wiki, toutes les modifications de contenu sont enregistrées, ainsi que la date à laquelle elles ont été faites et l'auteur de la modification. Ainsi, il est toujours possible de savoir qui a écrit quoi, mais aussi de revoir l'évolution d'une page et de revenir à une ancienne version.

Ainsi, l'ajout d'un contenu non désirable peut être très rapidement évincé, un complément ajouté, une information rectifiée.

Ce système de gestion de contenu offre de nombreux avantages :

- les informations sont publiées très rapidement,
- plusieurs personnes peuvent travailler de façon commune un même texte,
- les contenus sont validés grâce à la communauté,
- les données effacées peuvent être récupérées grâce à l'historique,
- certaines permissions peuvent être accordées et certaines pages verrouillées.

#### Le Wiki le plus connu !

Un des systèmes wiki le plus connu est [Wikipédia.](http://fr.wikipedia.org/)

Selon Wikipédia :

Wikipédia est une encyclopédie collaborative en ligne, universelle et multilingue, fonctionnant avec un système wiki.

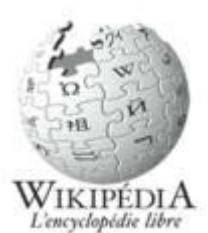

Ainsi, Wikipédia est une énorme base de données multilingue réalisée grâce à la bonne volonté des contributeurs. Dans le même modèle

que Wikipédia, d'autres banques de données sont proposées, avec différents contenus. Par exemple, une banque de données multimédias, de citations, etc.

# Partage de médias - YouTube et Dailymotion

Parmi les sites les plus connus permettant de publier et de partager des vidéos, nous pouvons mentionne[r YouTube](http://www.youtube.com/) et [Dailymotion.](http://www.dailymotion.com/)

Le fonctionnement général est le même pour les deux :

- vous devez créer un compte pour déposer des vidéos sur le site.
- tous les utilisateurs peuvent avoir un accès direct et gratuit aux ressources que vous avez déposées.

#### Rechercher une vidéo

Sur YouTube ou Dailymotion, les vidéos sont triées en différentes catégories, ce qui vous permet de pointer directement le style de ressources que vous désirez (par exemple, humour, série, star, sport, etc.). Vous pouvez accéder aux vidéos en faisant une recherche par mot clé. Pour les deux sites, lorsque vous accédez à une ressource, les ressources similaires vous sont automatiquement proposées. Cela vous évite ainsi de devoir faire plusieurs recherches sur un même thème.

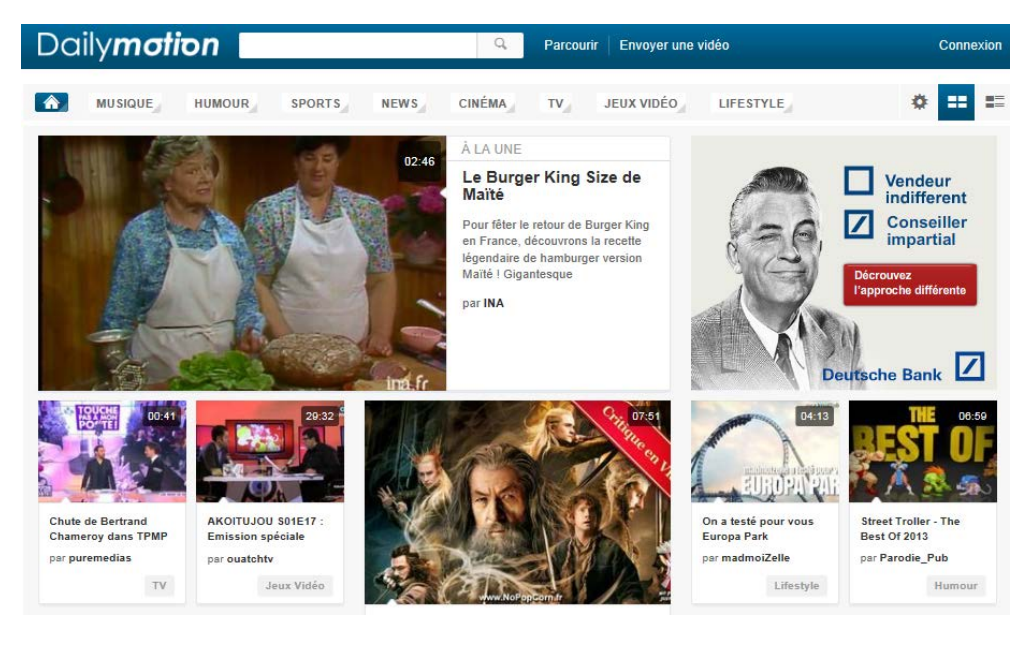

### Et bien plus !

En plus de visionner des vidéos, ces sites vous permettent diverses actions :

- donner votre avis sur la vidéo,
- ajouter des commentaires,
- l'insérer dans un blog,
- l'envoyer à un ami,
- vous faire une liste de vidéos favorites, etc.

Ces sites vous proposent de partager la vidéo. Ainsi, vous pouvez envoyer la vidéo à d'autres sites (par exemple Facebook). En général, les utilisateurs font cela lorsque la ressource leur

parait très intéressante et qu'ils estiment qu'elle mérite d'être connue par un plus grand nombre. C'est ainsi que certains artistes ont été révélés, grâce à un buzz autour de leur vidéo, ou encore de leur musique. C'est par exemple le cas de [Kamini](http://fr.wikipedia.org/wiki/Kamini) ou du [Gangnam Style.](http://fr.wikipedia.org/wiki/Gangnam_Style)

#### Des outils construits par et pour les utilisateurs

Quel que soit le site de partage de vidéo, ils ont en commun d'être construits par les utilisateurs et pour les utilisateurs. En effet, ce sont eux (donc vous !) qui proposent des vidéos, eux aussi qui commentent et jugent les vidéos présentes sur le site.

Ainsi, en tant qu'utilisateur, vous pouvez participer à la construction du site, mais aussi vous appuyer sur les commentaires laissés par les autres utilisateurs pour naviguer dans le site.

Les vidéos jugées intéressantes par la majorité des utilisateurs seront les vidéos les plus vues et les vidéos jugées peu intéressantes seront vite oubliées.

# Publication et partage de photos

Dans le domaine du partage de photos, le site le plus en vogue est [Flickr.](http://www.flickr.com/)

Ce site vous propose d'importer vos photos de votre ordinateur sur le site. Vous pouvez alors les organiser, les classer par thème ainsi que les taguer (c.-à-d. y associer des mots clés). Les utilisateurs peuvent alors regarder librement vos photos. Une des particularités de Flickr est que vous pouvez aussi retoucher vos photos.

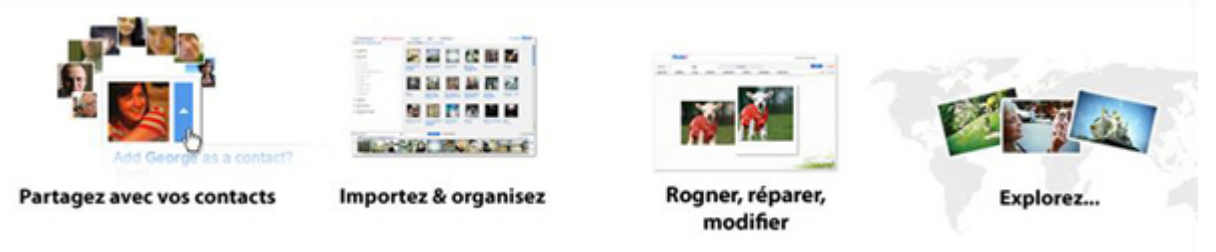

Dans ce site, vous avez plusieurs façons de naviguer dans les milliers de photos disponibles. Par exemple, en utilisant :

- **les tags**: un mot clé est associé à chaque photo, c'est un tag. Vous pouvez donc faire une recherche par mot clé sur l'ensemble des ressources ;
- **le nom d'un utilisateur / auteur**: pour chaque photo, son auteur est indiqué. Si vous avez remarqué certaines photos, vous pouvez aller explorer toutes celles prises par l'auteur en question ;
- **la localisation**: vous pouvez rechercher des photos en fonction de l'endroit où elles ont été prises. Une carte répertorie tous les endroits dans lesquels des photos ont été prises ainsi que le nombre de photos prises à cet endroit. Vous pouvez ainsi choisir d'explorer une ville par l'intermédiaire de photos faites par d'autres utilisateurs

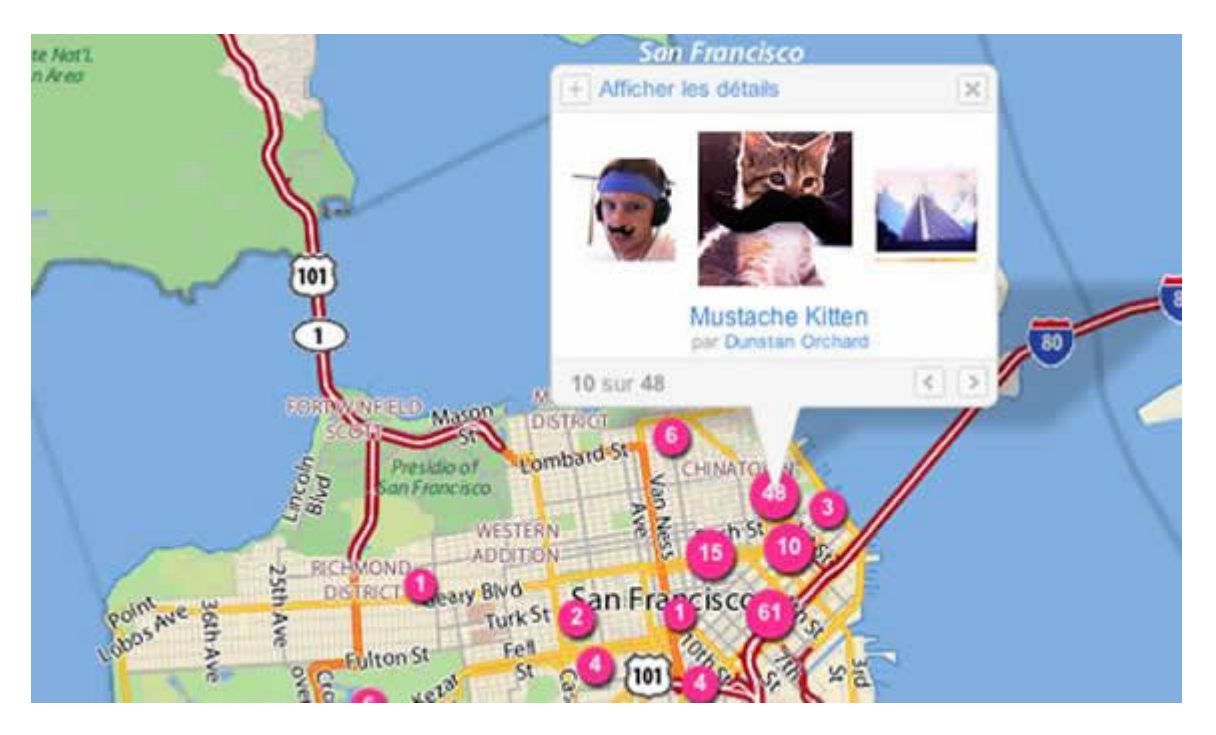

Sur Flickr, vous pouvez répertorier vos contacts. Ainsi, vous pouvez créer une liste d'amis et vous créer un réseau social. Cette fonctionnalité vous permet de créer des liens autour de goûts communs, mais aussi d'avoir accès plus rapidement à tout ce que peut proposer un utilisateur.

Flickr propose aussi des services plus traditionnels comme l'impression de photos grand format, la création d'album, de cartes, de calendrier, de cubes photos, etc.

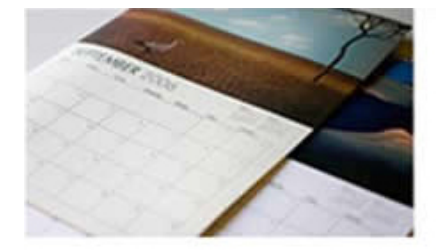

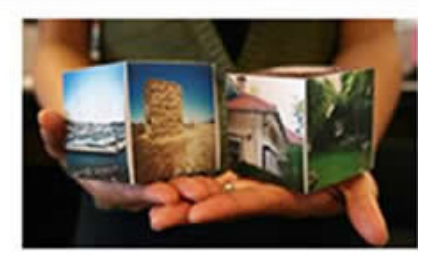

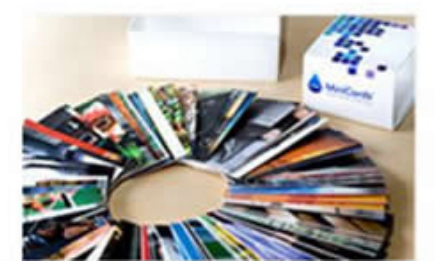

## **Myspace**

Myspace [\(http://www.myspace.com/\)](http://www.myspace.com/) est un site de réseau social qui permet aux utilisateurs inscrits de bénéficier gratuitement d'un espace web personnalisable. On peut s'y présenter, utiliser la fonction "blog" et mettre à la disposition des autres des fichiers musicaux ou vidéos. Les utilisateurs se créent également un réseau social en ayant des amis, qui peuvent faire des commentaires, sont avertis des nouveautés sur l'espace personnel etc.

Myspace est particulièrement connu et utilisé dans le cadre de la musique. Il a même permis à certains groupes ou chanteurs de se faire connaître beaucoup plus rapidement que par les canaux traditionnels. Certains groupes n'ont d'ailleurs plus de site officiel mais seulement un espace Myspace.

Vous pouvez même vous connecter au site grâce à votre compte Facebook ou Twitter.

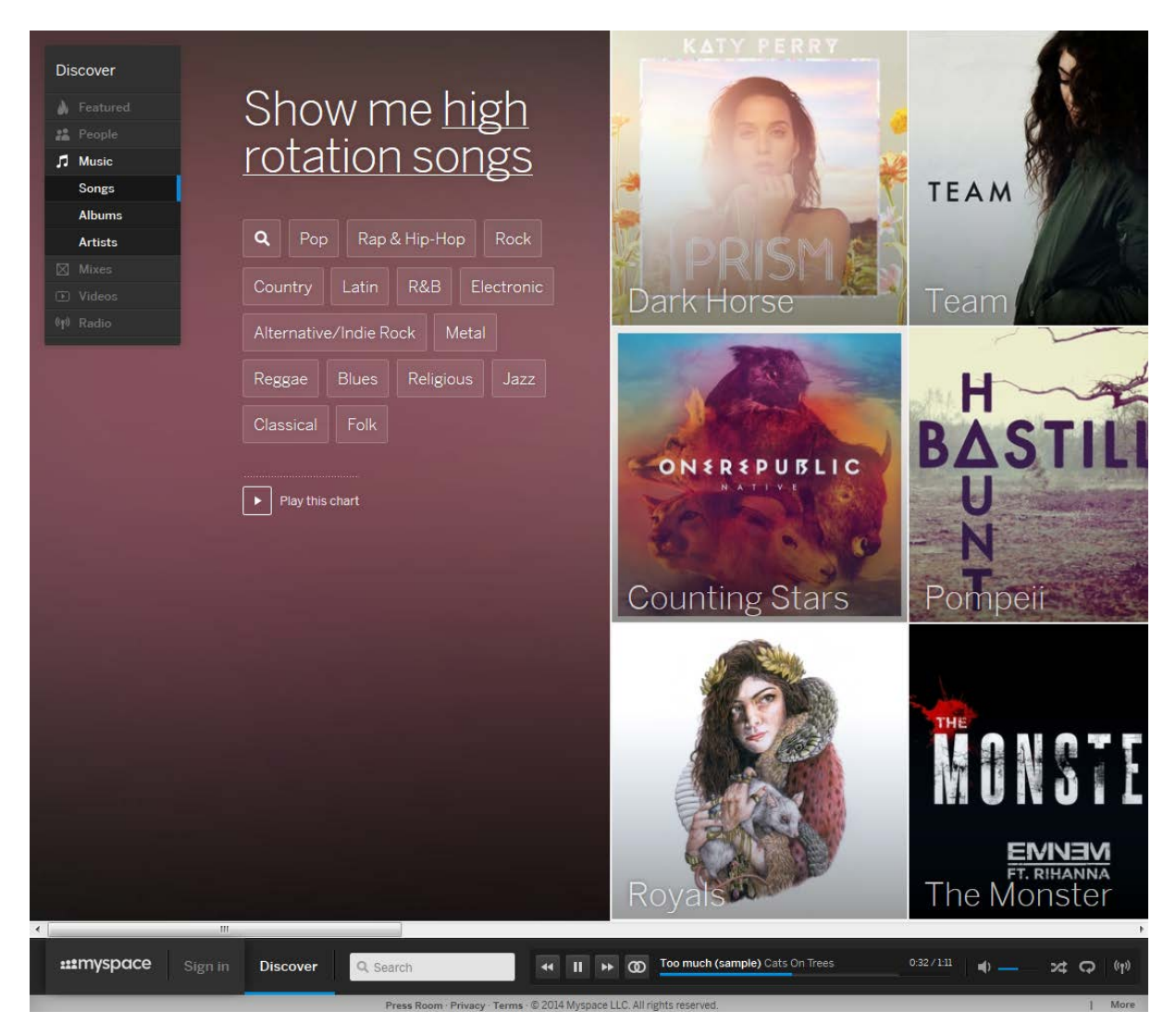

En bas de page, un player vous permet d'écouter de la musique, une radio…